### De numeriske datatypene

### **INF1000 : Forelesning 2**

Enkle feilsituasjoner Beregning av matematiske og logiske uttrykk Terminal I/OForgreninger

Ole Christian Lingjærde Biomedisinsk forskningsgruppe Institutt for informatikk Universitetet i Oslo

Ole Chr. Lingjærde © Institutt for informatikk 25. august 2009

int og double er eksempler på numeriske datatyper

× Java har ialt seks numeriske datatyper:

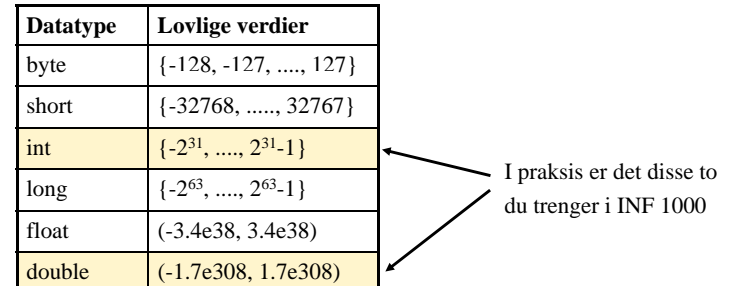

× Antall signifikante siffer er 6-7 med float og 14-15 med double.

Ole Chr. Lingjærde © Institutt for informatikk 25. august 2009 **2**

### **Desimaltall**

Variable av typen int kan bare holde heltallsverdier (...-2, -1, 0, 1, 2, ...)

Hvis vi ønsker å lagre desimaltall (også kalt flyttall) kan vi bruke **double**:

```
double pi = 3.14;
double radius = .435;double vekt = 1.23e-3;
double omkrets = 2 * pi * radius;
```
Vi kan legge et heltall inn i en double-variabel: double radius =  $2i$ men maskinen behandler det da som et desimaltall: 2.0000.....

**Moral:** hvis det er viktig at tallet behandles som et heltall, bruker du **int.**

## Sannhetsverdier

 $\blacksquare$ Variabeltypen *boolean* har bare to mulige verdier **true** og **false**:

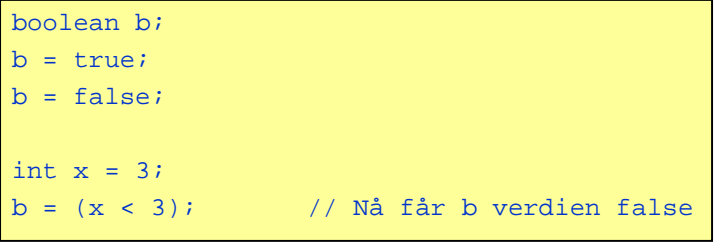

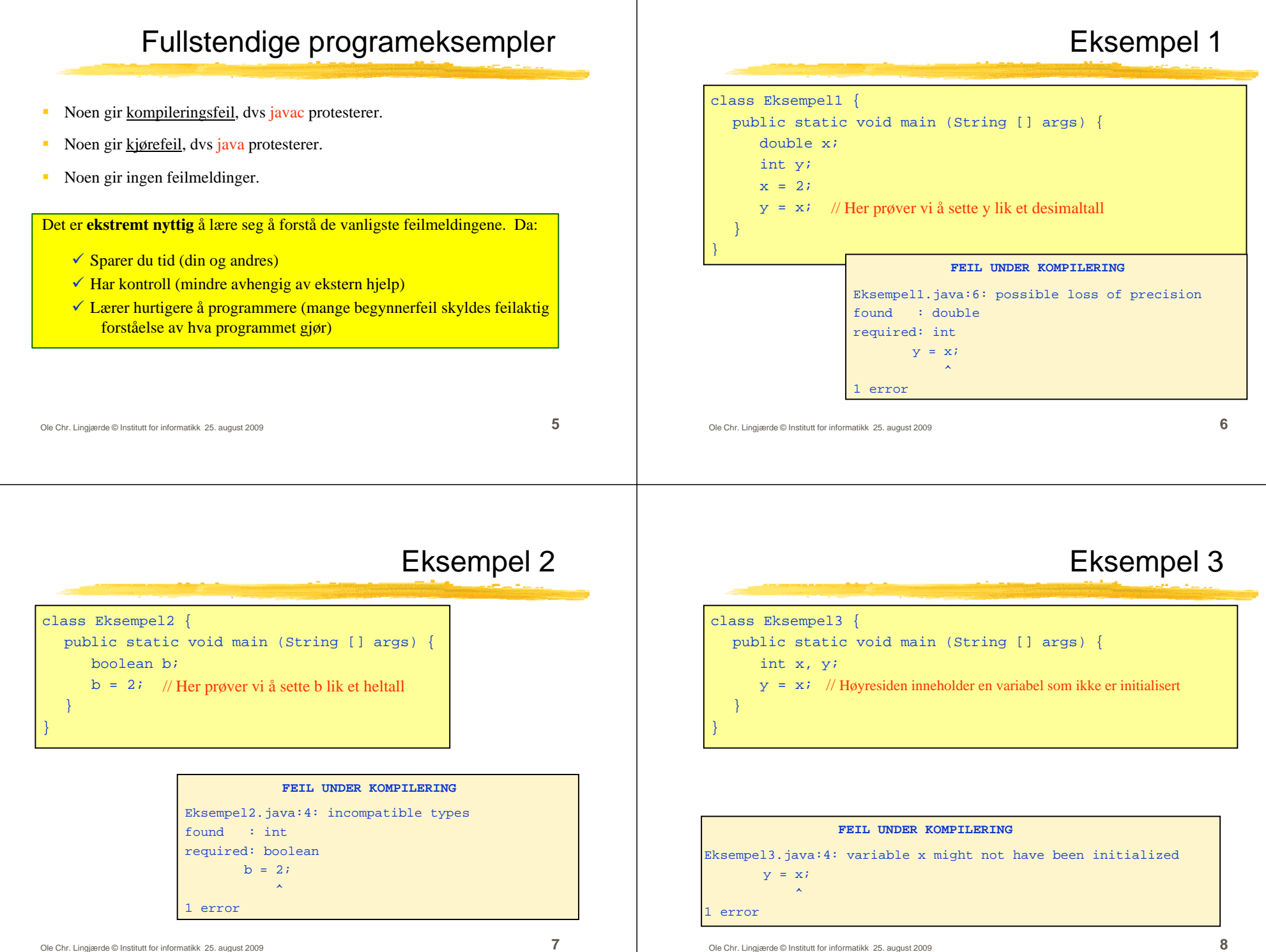

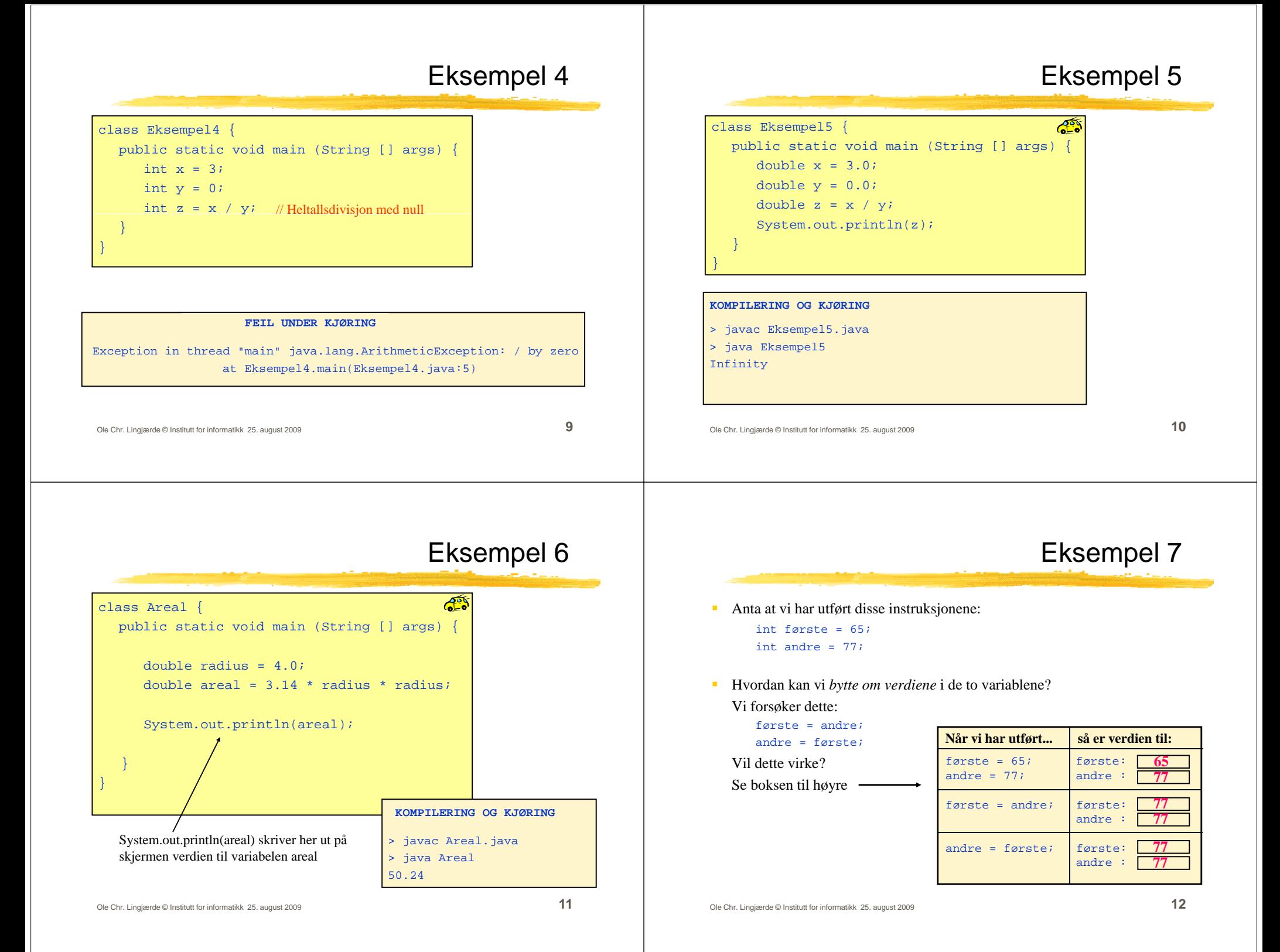

### Løsning

- Ĥ, Problemet var at vi mistet den opprinnelige verdien til første når vi utførte  $første = andre;$
- $\mathbf{r}$  Vi kan løse problemet ved å ta vare på den opprinnelige verdien i en tredje variabel. Alle instruksjonene:

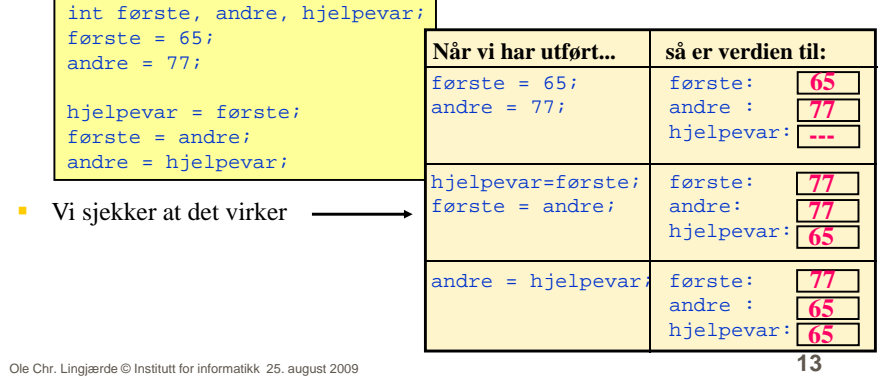

### Konvertering  $int \rightarrow$  double

Java konverterer ved behov automatisk (implisitt) heltall til desimaltall.

Eksempler:

```
double x = 7;
// Nå har x verdien 7.000...
int a = 15;   
double x = a; 
// Nå har x verdien 15.000...
```
**double x = (7 + 14) \* 3 - 12; // Nå har x verdien 51.0...**

Ole Chr. Lingjærde © Institutt for informatikk 25. august 2009 **14**

## Konvertering double $\rightarrow$ int

Java konverterer ikke automatisk andre veien:

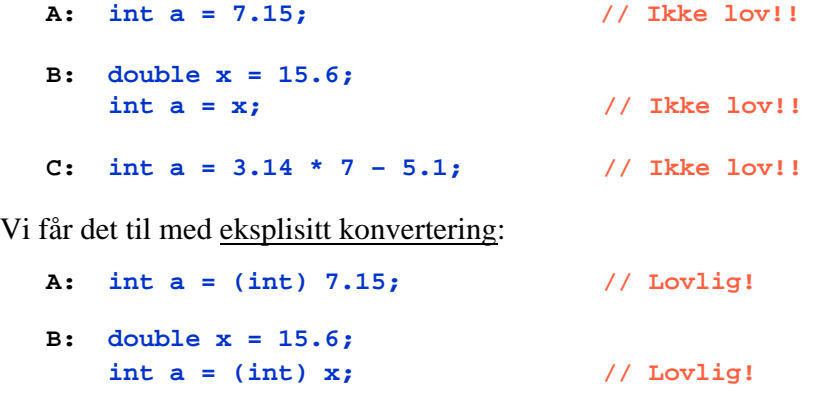

#### **C: int a = (int) (3.14 \* 7 – 5.1); // Lovlig!**

## Regning med double er ikke eksakt

Mens regning med heltall alltid er eksakt, er regning med desimaltall ikke det - maskinen kan gjøre avrundingsfeil, slik som her:

double x = 0.1; double  $y = (x + 1) - 1$ ; // Nå har x og y forskjellig verdi

 Verdiene til x og y er nesten like, men det er en forskjell i et av desimalene langt ute. Slike avrundingsfeil betyr noen ganger ingenting, andre ganger kan de være katastrofale.

### Eksempel

### int eller double?

Heltallsdivisjon

Et stjerneeksempel på hvor galt det kan gå:

Den europeiske forskningsraketten Ariane 5 ble sendt opp i 1996 fra Fransk Guiana. Den falt ned etter 37 sekunder pga en feil i en konvertering fra desimaltall til heltall. En av de dyreste regnefeil i historien.

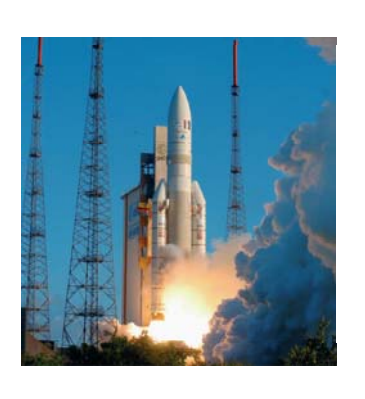

- Det er åpenbart mest fleksibelt å bruke double, men:
	- Vi har avrunding sproblematikken
	- Det tar mer plass i hukommelsen å holde en double-verdi enn å holde en int-verdi.
	- Det kan ta mer tid å gjøre beregninger med desimaltall enn med heltall (men veldig maskinavhengig).
- **Konklusjon:** når det er naturlig å bruke heltall bruker du int og når det er naturlig å bruke desimaltall bruker du double!

```
Ole Chr. Lingjærde © Institutt for informatikk 25. august 2009 17
```
Ole Chr. Lingjærde © Institutt for informatikk 25. august 2009 **18**

# Avrunding

Konvertering fra desimaltall til heltall involverer normalt en avrunding.

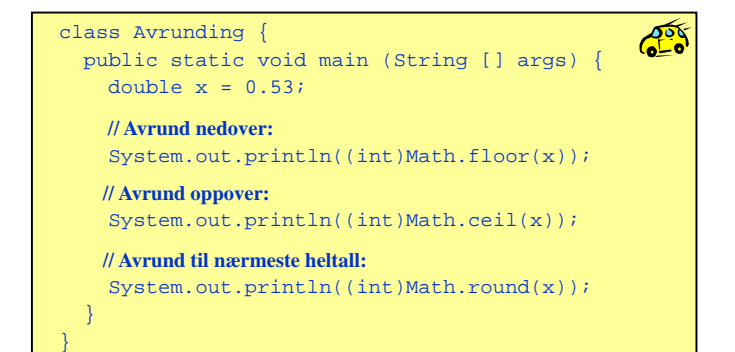

- Java konverterer ikke fra heltall til desimaltall når to heltall adderes, subtraheres, multipliseres eller divideres:
- $\blacksquare$  234 + 63 : heltall (int)
- $\blacksquare$  235 23 : heltall (int)
- 631  $*$  367 : heltall (int)
- $-7/2$  $\therefore$  heltall (int)
- Legg spesielt merke til siste punkt ovenfor:

Når to heltall divideres på hverandre i Java blir resultatet et heltall, selv om vanlige divisjonsregler tilsier noe annet. Dette kalles heltallsdivisjon, og resultatet er det samme som om vi fulgte vanlige divisjonsregler og så avrundet nedover til nærmeste heltall. Dvs  $(7/2) = (int) (7.0/2.0) = 3.$ 

## Konkatenering av tekst

Det er ofte nyttig å slå sammen (=konkatenere) flere tekstbiter til en stor tekstbit før vi skriver ut på skjerm. Det kan vi gjøre i Java med + slik som i dette eksemplet:

#### ss SkrivPaaSkjerm {<br>ublic static void main (<br>double hastighet = 90.5;<br>double avstand = 360.2; **Res** class SkrivPaaSkjerm { public static void main (String [] args) { double hastighet =  $90.5$ ; System.out.println("Kjørelengde: " + avstand + " km"); System.out.println("Hastighet: " + hastighet + " km/t"); System.out.println("Kjøretid: " + avstand/hastighet + " timer"); }

#### NB: husk at + også brukes til å addere tall. Det er forskjell på

System.out.println(" $2" + "3"$ ); (utskriften blir: 23) System.out.println( $2 + 3$ "); (utskriften blir: 2 + 3) System.out.println $(2 + 3)$ ; (utskriften blir: 5)

Ole Chr. Lingjærde © Institutt for informatikk 25. august 2009 **21**

}

## Oppgave

Avgjør i hvert tilfelle hvilken datatype resultatet har:

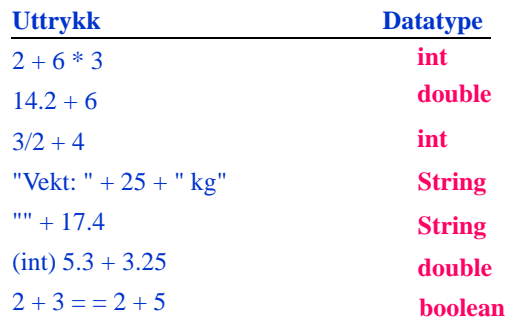

Ole Chr. Lingjærde © Institutt for informatikk 25. august 2009 **22**

## Greit å vite

- Multiplikasjon må alltid angis eksplisitt med \*:
	- int prod = 10 a;  $//$  feil!!
	- int prod = 10  $*$  a; // riktig
- $\blacksquare$ Det er forskjell på  $=$  og  $=$   $=$  :
	- <sup>=</sup>brukes for å sette verdien til en variabel
	- $\blacksquare$  = brukes for å sammenlikne to verdier
- $\blacksquare$ Hvis vi har variabelen boolean b så er det ingen forskjell på
	- b == true
	- b
- Ekstra parenteser kan øke leseligheten for mennesker:
	- b =  $x == y$ ; betyr det samme som b =  $(x == y)$ ;

#### Ole Chr. Lingjærde © Institutt for informatikk 25. august 2009 **23**

## Kommentarer i programmer

- For å lage programmene mer forståelige, kan vi legge inn kommentarer i programteksten. Disse ignoreres av kompilatoren.
- To typer kommentarer:
	- // Her er en kommentar som varer ut linja
	- /\* Her er en kommentar som varerhelt til hit \*/
- Gode programmer har kommentarer, men ikke på hver linje bruk kommentarer når det er ting dere ønsker å rette oppmerksomheten mot, f.eks. sentrale punkter i programmet eller spesielt vanskelige ting.
- I obligatorisk oppgave 2, 3, og 4 må programmene du leverer være kommentert for å bli godkjent.

### Når du løser oppgaver

#### 1. **Bestem programmets oppførsel sett utenfra:**

- × Hva skal være inndata (input) til programmet?
- Hvordan skal programmet få tak i inndataene?
- Hva skal være utdata (output) fra programmet?
- Hvordan skal utdataene presenteres for brukeren?

#### 2. **Avgjør hvordan du skal transformere inndata til utdata:**

- Hvordan skal inn- og utdata representeres (lagres) i programmet?
- Reduser transformasjonen inndata -> utdata til en sekvens av trinn hvor hvert trinn gjør en enkel ting med dataene og hvor hvert trinn er enkelt å programmere.

#### 3. **Skriv programkode (og test løsningen).**

#### Ole Chr. Lingjærde © Institutt for informatikk 25. august 2009 **25**

### Eksempel: Celcius og Fahrenheit

#### Problem:

I Norge angis vanligvis temperaturer i Celcius (C), mens man bl.a. i USA benytter Fahrenheit (F). F.eks. svarer 0 C til 32 F.

Lag et program som lager en tabell som nedenfor (og med temperaturer i Fahrenheit fylt inn):

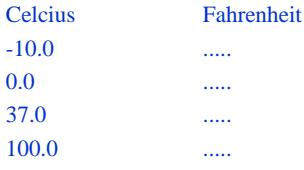

Ole Chr. Lingjærde © Institutt for informatikk 25. august 2009 **26**

## Hvilke data beskriver problemet?

- ä, Inndata:
	- De fire Celcius-temperaturene -10, 0, 37 og 100 (desimaltall)
	- Vi tenker oss at temperaturene er gitt når vi skriver programmet. Senere skal vi se hvordan programmet kunne ha lest inndata fra terminal (fra brukeren).
- $\blacksquare$  Utdata:
	- л. De tilsvarende (konverterte) Fahrenheit-temperaturene (desimaltall)
	- Skal skrives ut på skjermen i en tabell

### Transformere inndata til utdata

- Vi må kjenne formelen for å regne om fra Celcius til Fahrenheit. La
	- TC = Temperatur i Celcius
	- TF = Temperatur i Fahrenheit

Vi finner i et oppslagsverk at omregningsformelen er

 $TF = 9 * TC / 5 + 32$ 

Dermed blir fremgangsmåten slik:

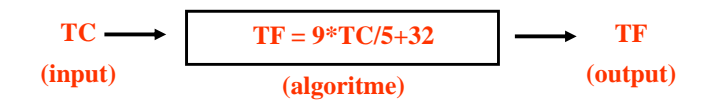

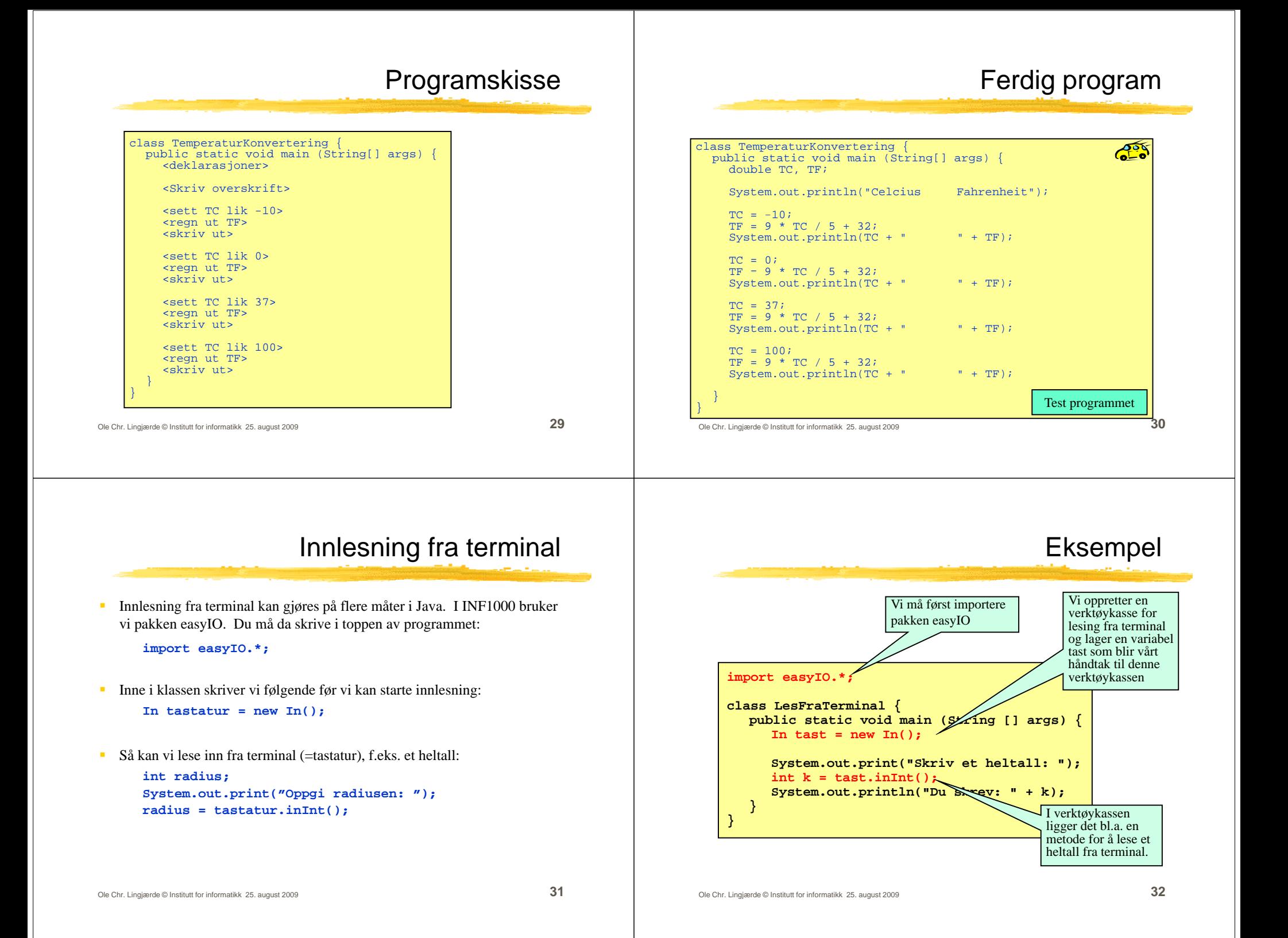

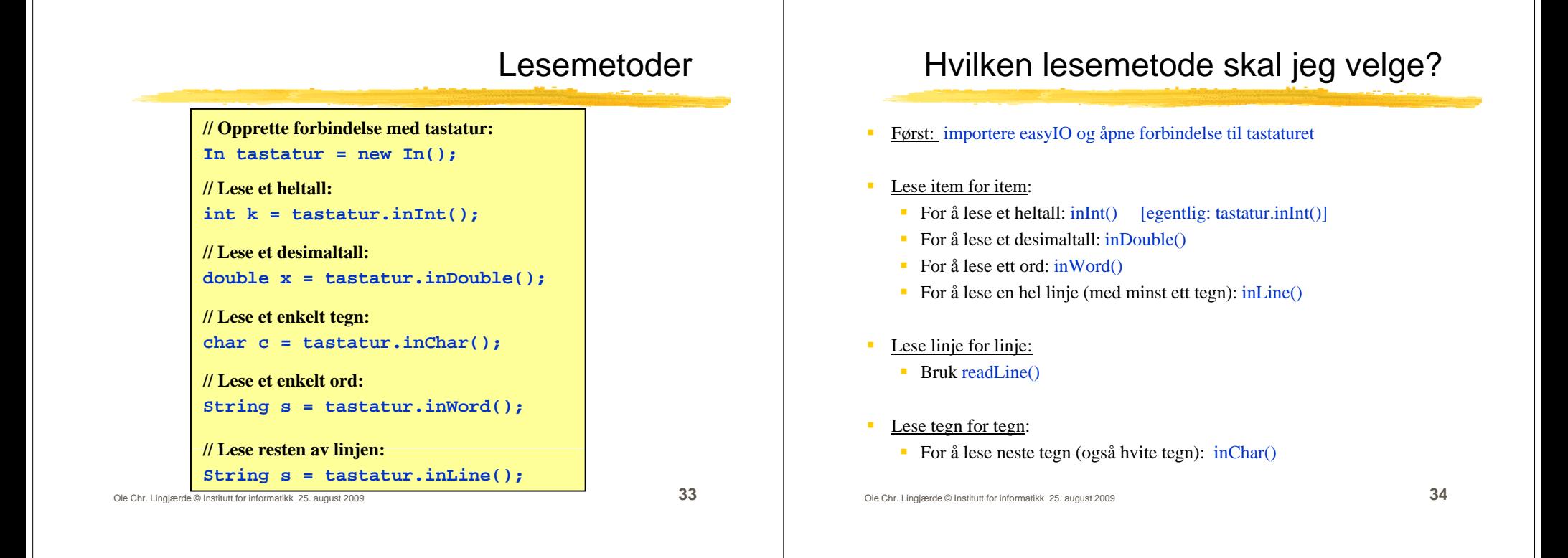

### Hvordan lesemetodene virker

- Metodene inInt $($ ), inDouble $($ ) og inWord $($ ) virker slik:
	- De hopper over eventuelle innledende blanke tegn.
	- De leser så alt fram til neste blanke tegn eller linjeskift. Dersom det som leses ikke er et heltall når inInt() brukes eller et desimaltall når inDouble() brukes, gis det en feilmelding og man får en ny sjanse.
- Metoden inChar() virker slik:
	- Den leser neste tegn, enten det er et blankt tegn eller ikke.
- Metoden inLine() virker slik:
	- Den leser alt fram til slutten av linjen (inkludert blanke tegn), men ignorerer linjer hvor det kun står (igjen) et linjeskift.

### Hvordan lesemetodene virker

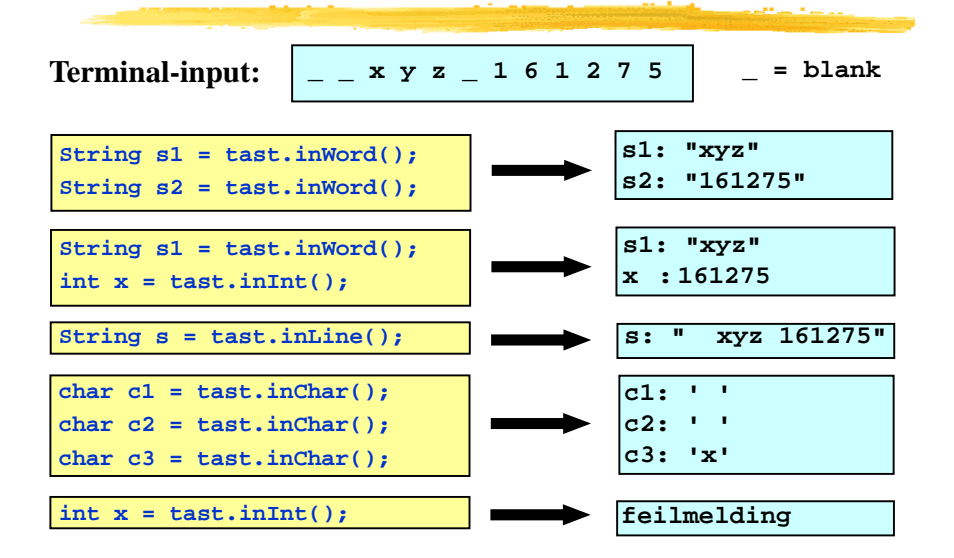

### Eksempel: lese data om en person

# Ferdig program

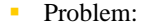

Lag et program som leser fra terminal disse dataene om en person:

- Navn
- Yrke
- Alder

og som skriver ut dataene på skjermen etterpå.

- ä, Framgangsmåte:
	- Vi bruker inLine() til å lese navn og yrke, og inInt() til å lese alder.

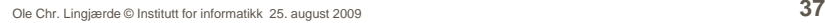

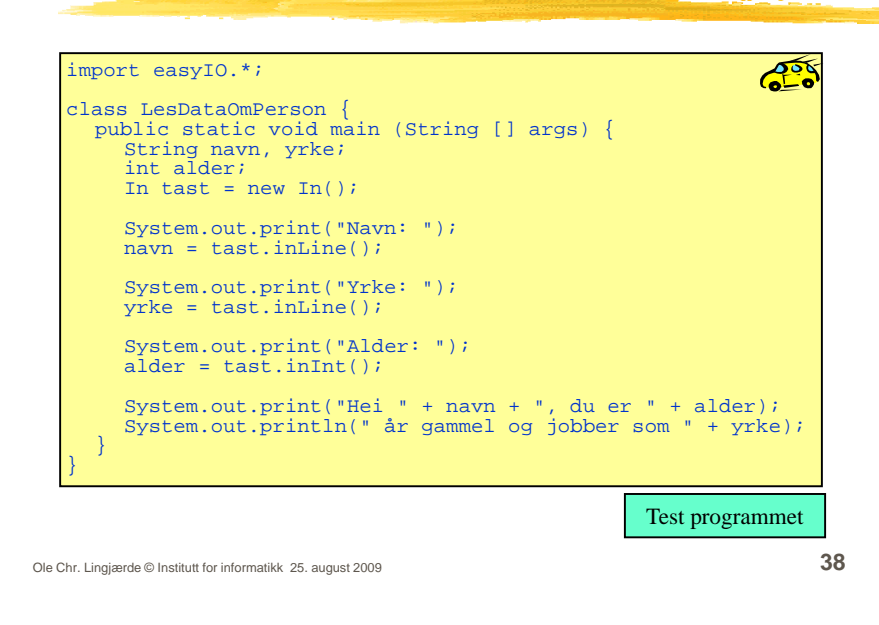

### Et eksempel til import easyIO.\*; **ROS** class LesFraTerminal2 { public static void main (String [] args) { In tastatur = new  $In()$ ; System.out.print("Skriv tre ord: "); String s1 = tastatur.inWord(); String s2 = tastatur.inWord(); String s3 = tastatur.inWord(); System.out.println("Du skrev disse ordene:"); System.out.println(" " + s1); System.out.println(" " + s2); System.out.println(" " + s3); } Test programmet Ole Chr. Lingjærde © Institutt for informatikk 25. august 2009 **39**

## Formatert utskrift til skjerm

- Formatert utskrift vil si at vi angir nøyaktig hvordan utskriften skal se ut og plasseres på skjermen.
- Kan gjøres "manuelt" med System.out.print(...), men det er upraktisk.
- Bedre: bruke en ferdiglaget pakke for slikt. I INF1000 bruker vi pakken easyIO. For å få tilgang til denne pakken må vi som før skrive helt i toppen av programmet vårt (før class):

#### **import easyIO \*; easyIO.\*;**

- Inne i klassen skriver vi følgende før vi kan starte formatert utskrift: **Out skjerm = new Out();**
- Så kan vi skrive ut det vi ønsker, f.eks.:

**double pi = 3.1415926; // skjerm.out(pi, 2, 6); Skriv ut pi med 2 desimaler, høyrejustert på 6 plasser.**

Ole Chr. Lingjærde © Institutt for informatikk 25. august 2009 **40**

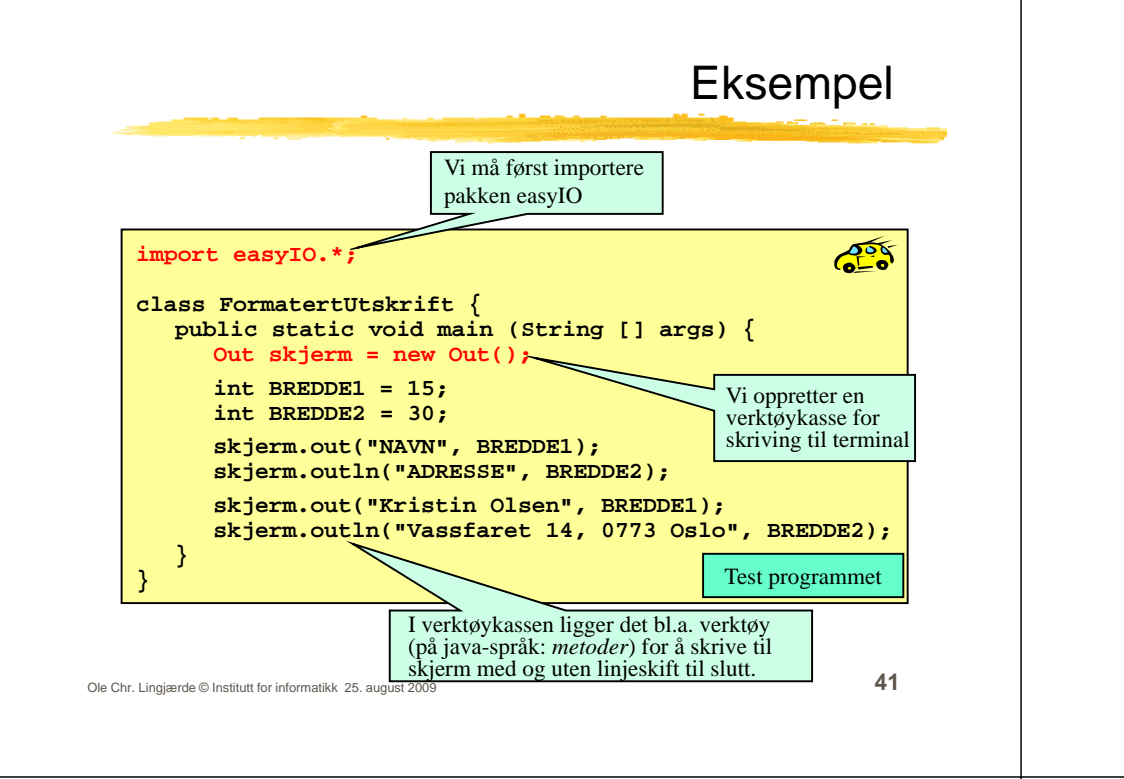

### Tre måter å skrive ut på Uten formatering: skjerm.out("Per Hansen"); skjerm.out(12345); skjerm.out(3.1415, 2); Angi utskriftsbredde: skjerm.out("Per Hansen", 15); // Bredde 15 tegn skjerm.out(12345, 15); // Bredde 15 tegn skjerm.out(3.1415, 2, 15); // Bredde 15 tegn Angi utskriftsbredde og justering: skjerm.out("Per Hansen", 15, Out.RIGHT); // Høyrejuster skjerm.out(12345, 15, Out.CENTER); // Senterjuster  $skjerm.out (3.1415, 2, 15, Out.LEFT);$  // Venstrejuster

Ole Chr. Lingjærde © Institutt for informatikk 25. august 2009 **42**

# Programmer med forgreninger

- En svært nyttig programmeringsteknikk er å bruke forgreninger, dvs forskjellige instruksjoner utføres i ulike situasjoner.
- Vi kan få til dette med en if-setning:

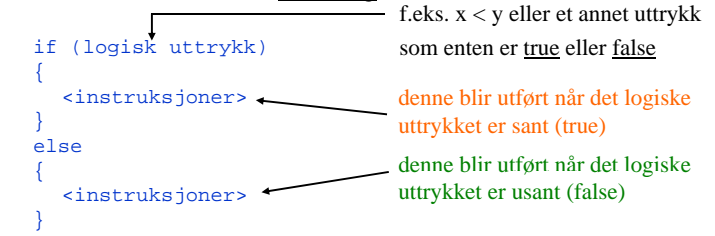

 $\mathbf{r}$ Eksempel:

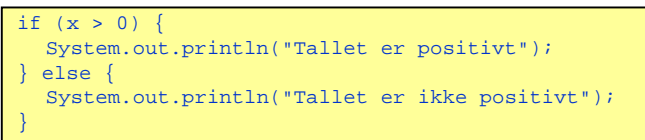

## Programmer med forgreninger

 Else-delen kan utelates, slik som her: if (pris  $> 1500$ )

 $System.out.println("Det er for dyrt");$ 

Vi kan legge if-setninger inni if-setninger:

if (lønn <sup>&</sup>lt; 400000) { if (ferieuker < 8) { System.out.println("Ikke søk på jobben"); } }

Vi kan lage sammensatte if-setninger av typen

```
if (a < 10) { // a er positivt heltall
 System.out.println("Ett siffer");
 else if (a < 100) {
 System.out.println("To siffer");
 } else {
 System.out.println("Mer enn to siffer");
```
# Eksempel på bruk av if-setning

Program som avgjør hvem av to personer som er høyest:

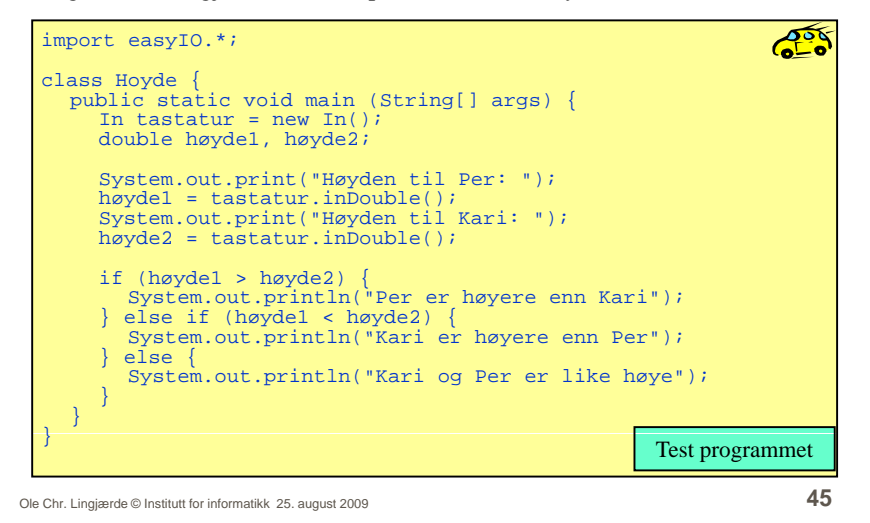